## **Comment faire un pont diviseur adapté à une résistance variable**

Vous avez certainement déjà rencontré des résistances qui varient (thermistances, photorésistances) bref des trucs qui permettent de mesurer d'autres trucs (température, luminosité). Un montage simple pour utiliser ces modules en instrument de mesure est de faire un pont diviseur de tension, comme avec une LDR par exemple :

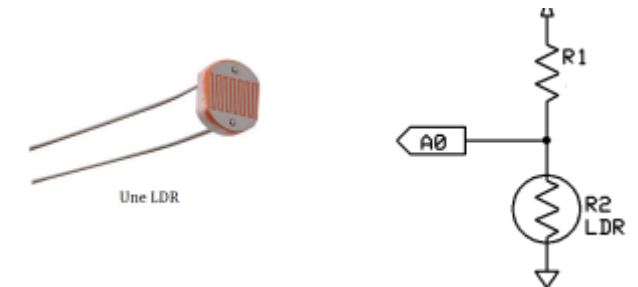

On mesure un potentiel en A0 qui varie. Or si la résistance en série de la LDR est trop petite ou trop grande, la variation de potentiel électrique sera petite, donc pas toujours exploitable si on veut détecter des petites variations… Bien évidement, si de grandes tensions d'alimentations sont disponibles, il faut plutôt dimensionner la résistance pour éviter qu'une trop grosse intensité traverse le montage. Mais comme on est à 5V le plus souvent et que les valeurs maximales et minimales des résistances variables dépassent souvent le milliers d'ohm et la dizaine d'ohm, on est tranquille pour notre dimensionnement.

## Maximiser la différence de potentiel mesuré

Le problème reviens à maximiser la différence de potentiel entre le cas où la résistance variable est à sa valeur la plus haute, et celui où elle est à sa valeur la plus faible. On note h, sa valeur haute, b sa valeur basse. R est la résistance fixe en série dont on veut déterminer la valeur.

$$
\frac{h}{R+h}-\frac{b}{R+b}
$$

On dérive cette expression et on l'annule pour aboutir à R maximum :

$$
R^2=h*b
$$

On peut aussi calculer le rapport entre la tension d'alimentation et la différence de potentiel mesurée. On cherche bien évidement à faire tendre U vers 1.

$$
U = \frac{\sqrt{h} - \sqrt{b}}{\sqrt{h} + \sqrt{b}}
$$

Last update: **2016/03/23 09:35**

## Exemple :

Une LCR prend des valeurs de 10 à 10k. On a donc la résistance optimal : R=316,3. On peut prendre une résistance de 330 pour optimiser la mesure. On a un rapport de 94 % ce qui est très bien. On pourra donc mesurer avec notre arduino 961 valeurs de potentiel différentes. Avec une résistances 47k on aurait obtenu 17,5% soit 179 valeurs différentes.

On comprend donc pourquoi il est important de dimensionner ses diviseurs de tension.

By Paul Ferney (qui n'a même pas choisit l'option Capteur en instrumentation)

From: <https://wiki.centrale-med.fr/fablab/>- **WiKi fablab** Permanent link: **[https://wiki.centrale-med.fr/fablab/start:projet:arduino:pont\\_resistances\\_variables](https://wiki.centrale-med.fr/fablab/start:projet:arduino:pont_resistances_variables)**

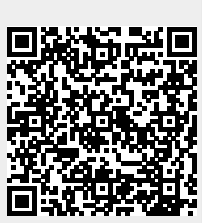